## <u>शपथ—पत्र</u>

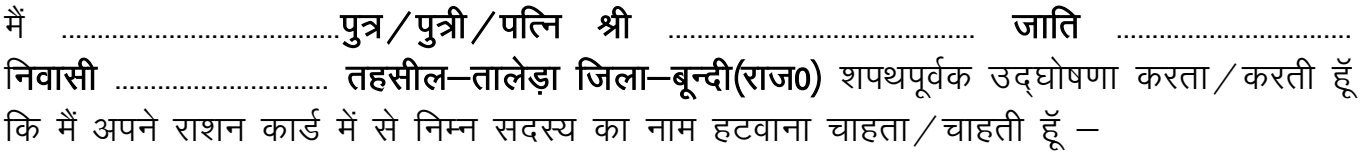

## हस्ताक्षर एवं नाम शपथग्रहिता

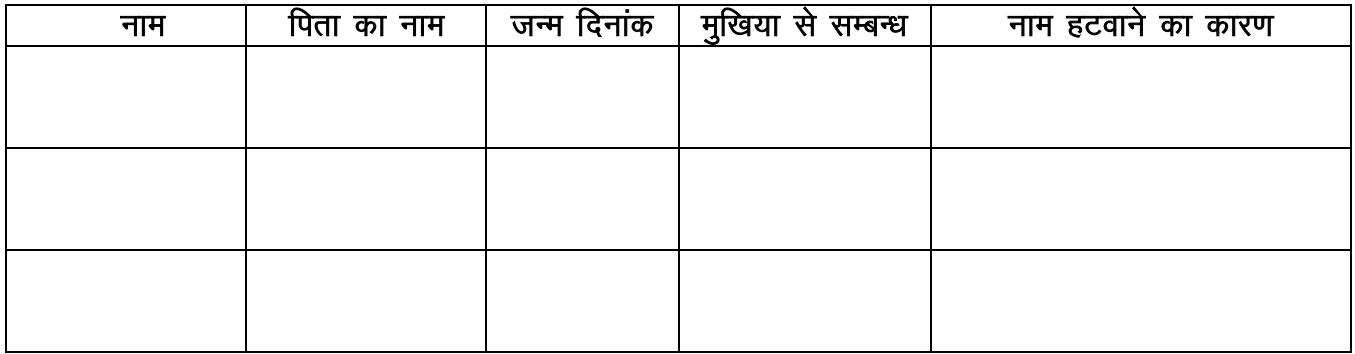

 eSa l"kiFk i woZd c;ku djrk@djrh gW w fd jk"ku dkMZ ua0 ----------------------------- ls eS a vx zfyf[kr lnL; 1 --------------------------------------] 2 -----------------------------------------] 3 ------------------------------- dk@d s नाम हटवाना चाहता  $\angle$ चाहती हूँ । मैं और मेरे परिवार का कोई भी सदस्य किसी भी सरकारी $\angle$ अर्धसरकारी संस्था में सरकारी कर्मचारी के रूप में कार्यरत नही है। उपरोक्त विषयान्तर्गत निवेदन है कि मेरे राशन कार्ड में से उपरोक्त सदस्य / सदस्यों के नामे हटाने और सरेन्डर प्रमाण पत्र जारी करने की कृपा करे।

## हस्ताक्षर एवं नाम शपथग्रहिता

उक्त तथ्य मेरी जानकारी के अनुसार सही एवं सत्य है इसमें किसी प्रकार का कोई तथ्य नही छिपाया गया है । अगर कोई अंकित तथ्य एवं गलत / मिथ्या होने पर मेरे विरूद्व खाद्य आपूर्ति ,<br>अधिनियम के तहत कार्यवाही की जा सकती है और मेरे राशन कार्ड को भी निरस्त किया जा सकता है। ईश्वर मेरा साक्षी है।

## हस्ताक्षर एवं नाम शपथग्रहिता

mijk sDr & "kiFkdrkZ dk uke ------------------------------- firk dk uke@ifRk ------------------------------------e sjs le{k उपस्थित होकर शपथपूर्वक उक्तानुसार अभिकथन किया है। जो मेरी जानकारी के अनुसार सही एवं सत्य $\dot{\tilde{\mathbf{g}}}$ ।

हस्ताक्षर $\mathbf{K}$ चराक्षर चित्र संगठको $\mathbf{K}$  ,  $\mathbf{K}$  ,  $\mathbf{K}$  ,  $\mathbf{K}$  ,  $\mathbf{K}$  ,  $\mathbf{K}$ <u>ग्राम विकास अधिकारी तार संस्था पर सरपंच ग्राम पंचायत</u>